## Table of contents

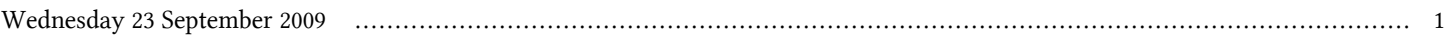

## **First Workshop on Open Source and Internet Technology for Scientific Environment: with case studies from Environmental Monitoring | (smr 2057)**

## **Wednesday 23 September 2009**

## **Visit to and presentation of the ICTP Multidisciplinary Laboratory (ICTP MLAB) - Computer Lab. (LB) - Room alternative: ICTP MLAB (11:30-12:30)**

time title **presenter** 

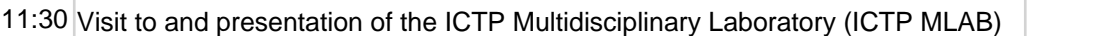